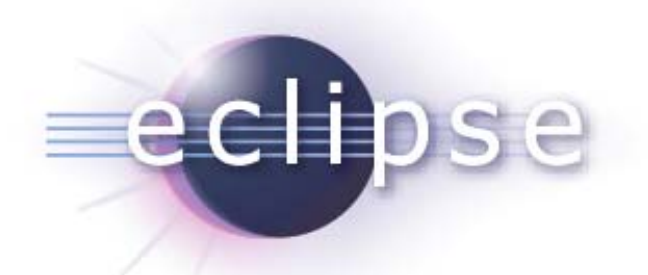

# *Real time debugging: using non-intrusive tracepoints to debug live systems*

*Marc Khouzam, Ericsson Canada marc.khouzam@ericsson.com*

**Copyright © 2010 Ericsson, Made available under the Eclipse Public License v 1.0** 

## *Agenda*

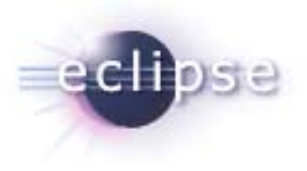

- $\mathcal{L}_{\mathcal{A}}$ DSF-GDB today
- $\mathcal{L}_{\mathcal{A}}$ **Tracepoints** 
	- $\blacksquare$ The need
	- $\blacksquare$  The solution
		- $\mathcal{L}_{\mathcal{A}}$ Dynamic Tracepoints and Eclipse demo
		- $\mathcal{L}_{\mathcal{A}}$ Static tracepoints
		- $\mathcal{L}_{\mathcal{A}}$ Trace data visualization and Eclipse demo
- $\mathcal{L}_{\mathcal{A}}$ **Questions**

## *DSF-GDB today*

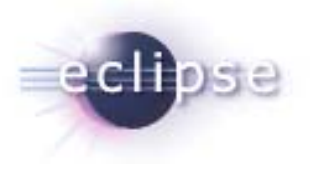

- **Optimized GDB integration**
- **Standard Debugging features**
- $\overline{\phantom{a}}$ Multi-thread/Multi-process
- Non-stop debugging
- **Extendable Pretty-printing with GDB 7.0**
- $\blacksquare$ Linux, Windows, Mac
- **Reverse Debugging**
- Any-binary debugging (no need for a project)

## *DSF-GDB demo*

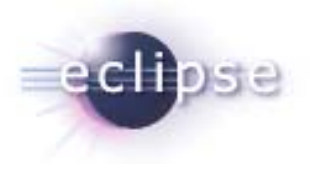

- **Any-binary debugging** 
	- Debugging GDB itself

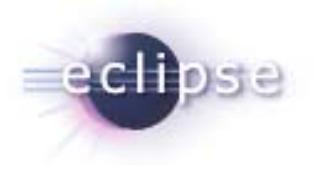

# *TRACEPOINTS*

Copyright © 2010 Ericsson, Made available under the Eclipse Public License v 1.0

## *The need*

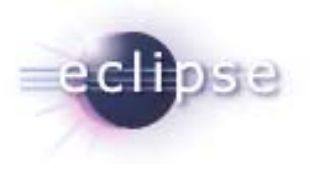

- Extremely low intrusiveness
	- **For live sites**
	- For race conditions
	- For Real-time
	- For UI bugs

## *The solution*

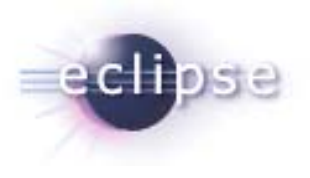

- **EXTERF Highly efficient tracing tool using tracepoints**
- **Dynamic Tracepoints** 
	- $\blacksquare$ Added dynamically while code is executing
- **Static Tracepoints** 
	- **Added in the source code, before compilation**
- Disconnected tracing

## *The solution*

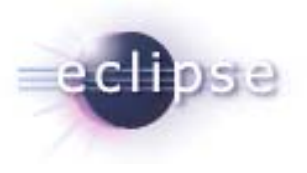

- GDB (GNU Debugger)
	- **Enhanced dynamic tracepoints**
	- New control of static tracepoints
- LTTng and UST (new User Space Tracing)
	- Can be controlled at run-time by GDB
- $\textcolor{red}{\blacksquare}$  Eclipse CDT
	- **Extending the existing DSF-GDB integration**

## *GDB's New Tracepoint Feature*

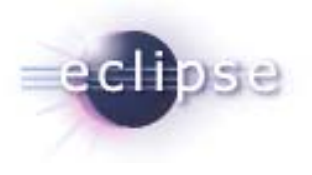

- **Tracepoint support using gdbserver (on Linux)** 
	- **Tracing on the host can still be done using gdbserver**
- **Tracepoints implemented by** 
	- $\blacksquare$ Breakpoints (slow dynamic tracepoints)
	- □ Jump-patching (fast dynamic tracepoints)
	- User-space LTTng (static tracepoints)
- $\mathcal{L}(\mathcal{L})$ Observer-mode to enforce tracing instead of debugging

## *Dynamic Tracepoints (DSF-GDB Demo)*

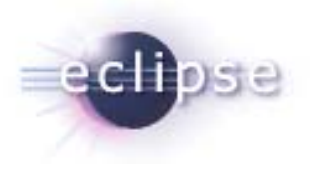

- $\mathcal{L}_{\text{max}}$ Creation of tracepoint as is done as for breakpoints
- $\blacksquare$ Enable/Disable tracepoints
- Dynamic condition can be assigned to a tracepoint
- $\blacksquare$  Specification of data to be gathered using symbolic expressions and memory addresses (actions)
- $\mathcal{L}_{\mathcal{A}}$ Pass count per tracepoint to stop tracing automatically
- Trace-state variables that can be used in conditions and actions
- **T** Tracepoints are only in effect if tracing is enabled

## *Dynamic Tracepoints*

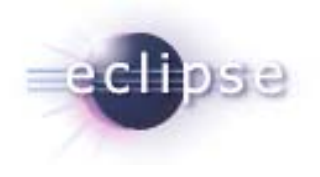

- Possible to define global actions (affecting all tracepoints)
- **Option to use a finite trace buffer or circular trace buffer**
- Disconnected data gathering
- On-disk trace data storage for 'small' amounts of data
- Automatic timestamp collection on successful tracepoint hit

## *Trace Data Visualization (DSF-GDB Demo)*

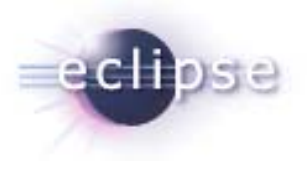

- Navigation through data records using GDB
- Each data record is a snapshot of debug information
- $\blacksquare$  Records can be examined using standard debugger views
	- As if debugger was attached at a specific point in time
	- Only collected information can be shown
	- **D** Highlighting of the tracepoint of interest
- All collected data of a record can also be dumped as plain text
- Trace data can be saved to file
- Saved trace data can be examined offline

## *Next Tracepoint Features*

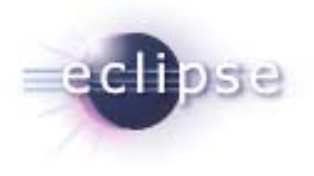

- $\mathcal{L}_{\mathcal{A}}$ Disabling tracepoints during Tracing
- Tracepoints Enhanced Visualization:
	- $\mathcal{L}_{\mathcal{A}}$ Currently the user must have an idea of what has been collected
	- Goal is to directly and only show what has been collected
- Fast Tracepoints on 3-byte instruction
	- $\blacksquare$ Currently fast tracepoints are 5-byte jumps insert in the code
	- **D** New 3-byte jump to a nearby location to the 5-byte jump

## *Future DSF-GDB work*

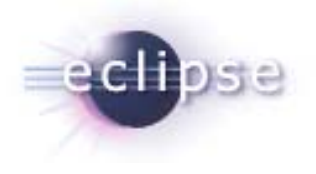

- Multi-core awareness
	- Reporting to the user which threads run on which cores
- Enhanced multi-process support
	- **Currently limited to single address-space targets**
	- $\mathcal{L}_{\mathcal{A}}$ Will be extended to Linux
- **Flexible-hierarchy breakpoint view usage** 
	- Helios brings a new Flexible-hierarchy breakpoint view

## *Future DSF-GDB work*

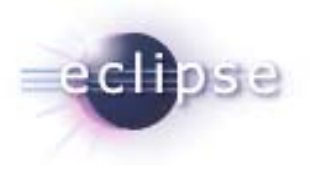

- Bringing more GDB features to DSF-GDB
	- $\mathcal{L}_{\mathcal{A}}$ Code patching (hot-swap?)
	- **Checkpoints**
	- **Enhanced debugging console**
	- **Scripting**
	- $\mathcal{L}_{\mathcal{A}}$ …
	- ¾ GDB is full of debugging feature, we just have to tap into that

## *Relevant Links*

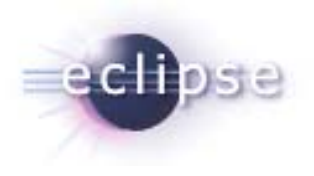

- CDT Tracepoint wiki
	- $\blacksquare$ <http://wiki.eclipse.org/CDT/designs/Tracepoints>
- Features and screen shots
	- **D**  [http://www.eclipse.org/dsdp/dd/development/relnotes/dd\\_news-](http://www.eclipse.org/dsdp/dd/development/relnotes/dd_news-1.1.html)[1.1.html](http://www.eclipse.org/dsdp/dd/development/relnotes/dd_news-1.1.html)
	- $\blacksquare$ <http://wiki.eclipse.org/CDT/cdt-debug-default-integration>
- DSF-GDB feature-parity effort
	- $\mathbf{r}$ <http://wiki.eclipse.org/CDT/cdt-debug-feature-parity-effort>
- Reverse Debugging Webinar
	- $\blacksquare$ <http://live.eclipse.org/node/723>

#### *Questions?*

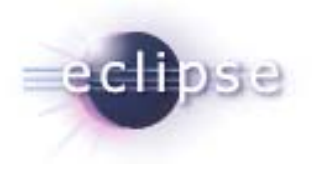